Документ подписан прос<u>той электронной подписью</u><br>Информация о владовосхдарственное аккредитованное не<mark>коммерческое частное образовательное</mark> **учреждение высшего образования** <sub>Должность: ректо**%Академия маркетинга и социально-ин</mark>формационных технологий – ИМСИТ»**</sub> **(г. Краснодар)** 4237c7ccb9b9e111bbaf1f4fcda9201d015c4dbaa12**\$#AH7\QX\BQAkaдемия ИМСИТ)** Информация о владельце: ФИО: Агабекян Раиса Левоновна Дата подписания: 04.06.2024 08:34:23 Уникальный программный ключ:

УТВЕРЖДАЮ

Проректор по учебной работе, доцент

\_\_\_\_\_\_\_\_\_\_\_\_\_\_Н.И. Севрюгина

25.12.2023

## **Б1.В.01.ДЭ.03.02**

# **ПРЕДМЕТНО-СОДЕРЖАТЕЛЬНЫЙ МОДУЛЬ Высокоуровневые методы информатики и программирования**

рабочая программа дисциплины (модуля)

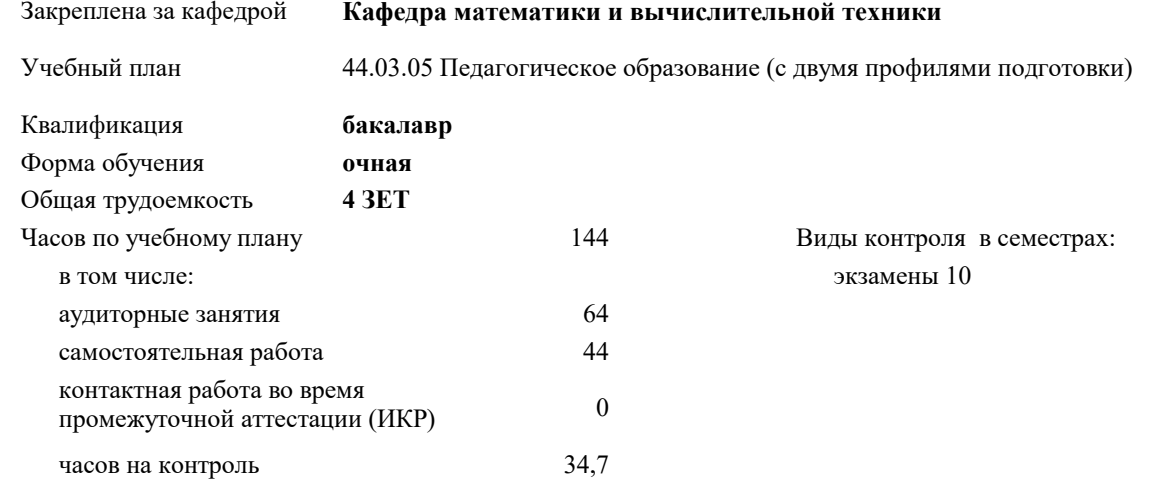

**Распределение часов дисциплины по семестрам**

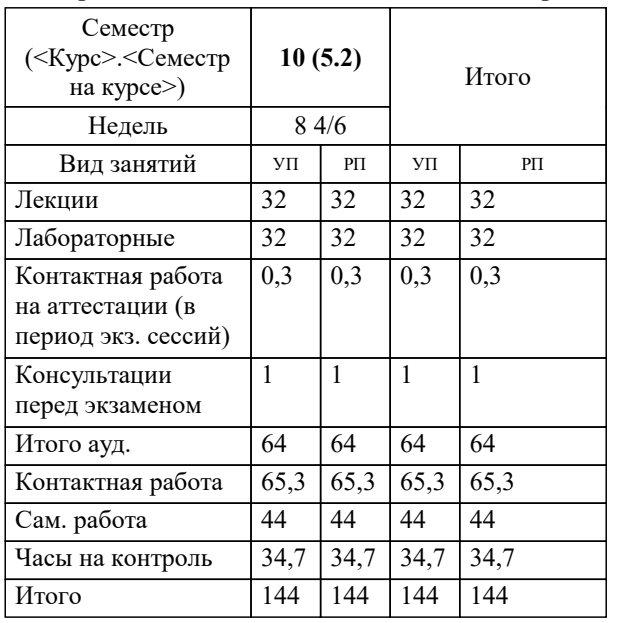

УП: 44.03.05 ПедОбр2 3++МатИнф24.plx стр. 2

#### Программу составил(и):

*к.ф-м.н, Доцент, Бужан Виталий Викторович*

#### Рецензент(ы):

*д.т.н., профессор кафедры информационных систем и программирования КубГТУ, Видовский Л.А.;Директор ООО"1С-КОНСОЛЬ", Суриков А.И.*

**Высокоуровневые методы информатики и программирования** Рабочая программа дисциплины

разработана в соответствии с ФГОС ВО:

Федеральный государственный образовательный стандарт высшего образования - бакалавриат по направлению подготовки 44.03.05 Педагогическое образование (с двумя профилями подготовки) (приказ Минобрнауки России от 22.02.2018 г. № 125)

составлена на основании учебного плана:

44.03.05 Педагогическое образование (с двумя профилями подготовки) утвержденного учёным советом вуза от 25.12.2023 протокол № 4.

**Кафедра математики и вычислительной техники** Рабочая программа одобрена на заседании кафедры

Протокол от 11.12.2023 г. № 5

Зав. кафедрой Исикова Наталья Павловна

Согласовано с представителями работодателей на заседании НМС, протокол № 4 от 25.12.2023.

Председатель НМС проф. Павелко Н.Н.

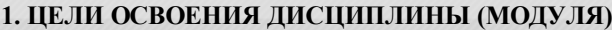

1.1 формирование компетенций обучающегося в области теоретических и практических основ информатики и программирования, умение использовать компьютерную технику для решения инженерных и научноисследовательских задач и разработки программ

Задачи: приобретение знаний в области современных компьютерных и программных средств, построения алгоритмов, изучения современных языков программирования

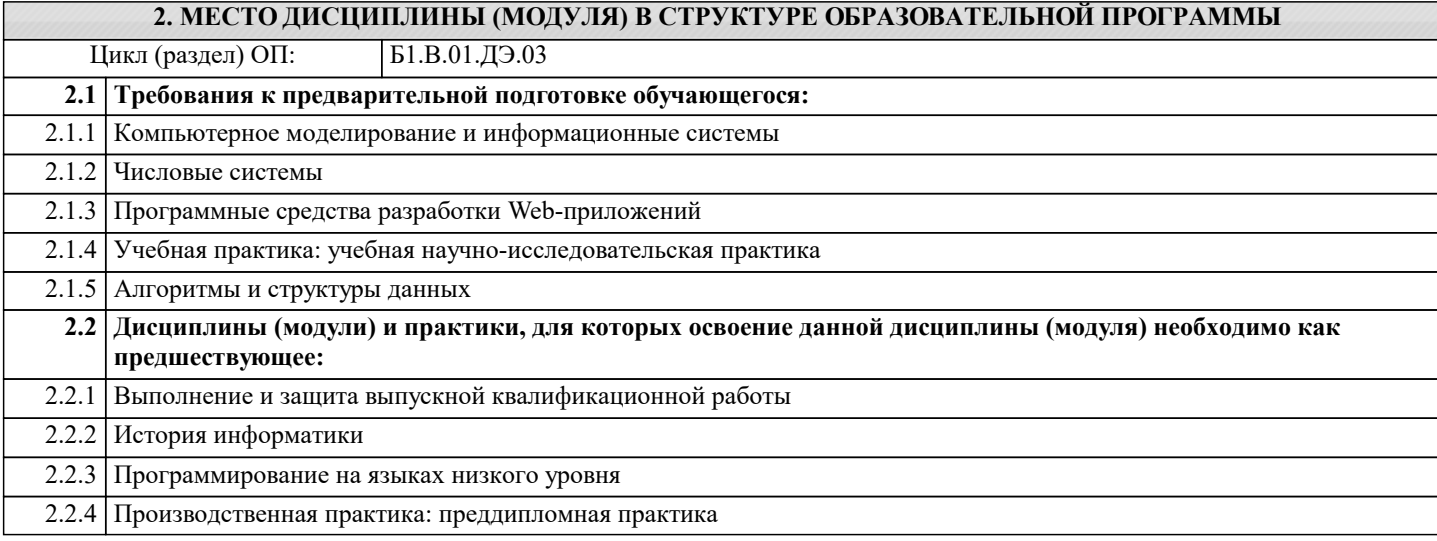

#### **3. ФОРМИРУЕМЫЕ КОМПЕТЕНЦИИ, ИНДИКАТОРЫ ИХ ДОСТИЖЕНИЯ и планируемые результаты обучения**

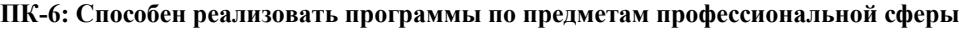

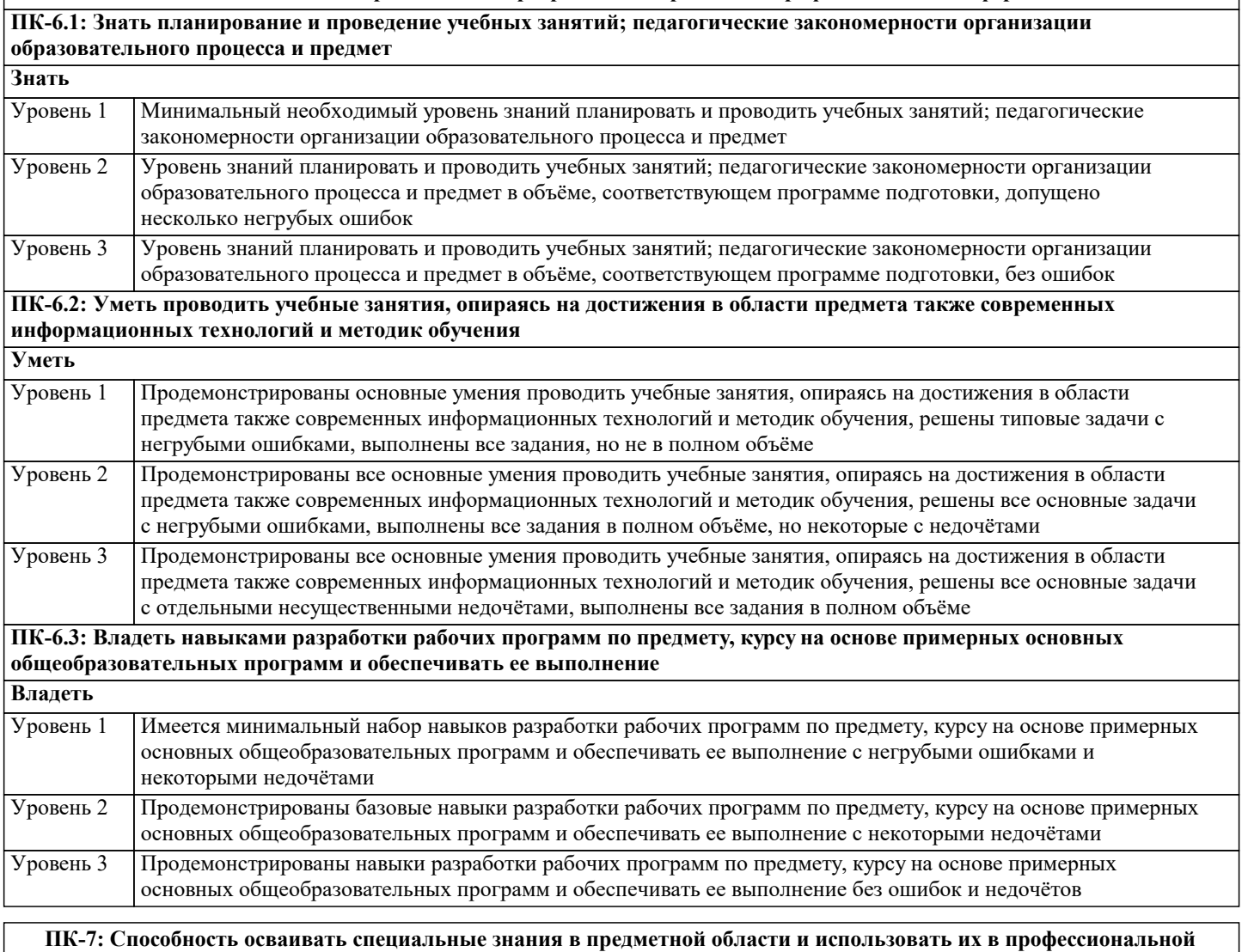

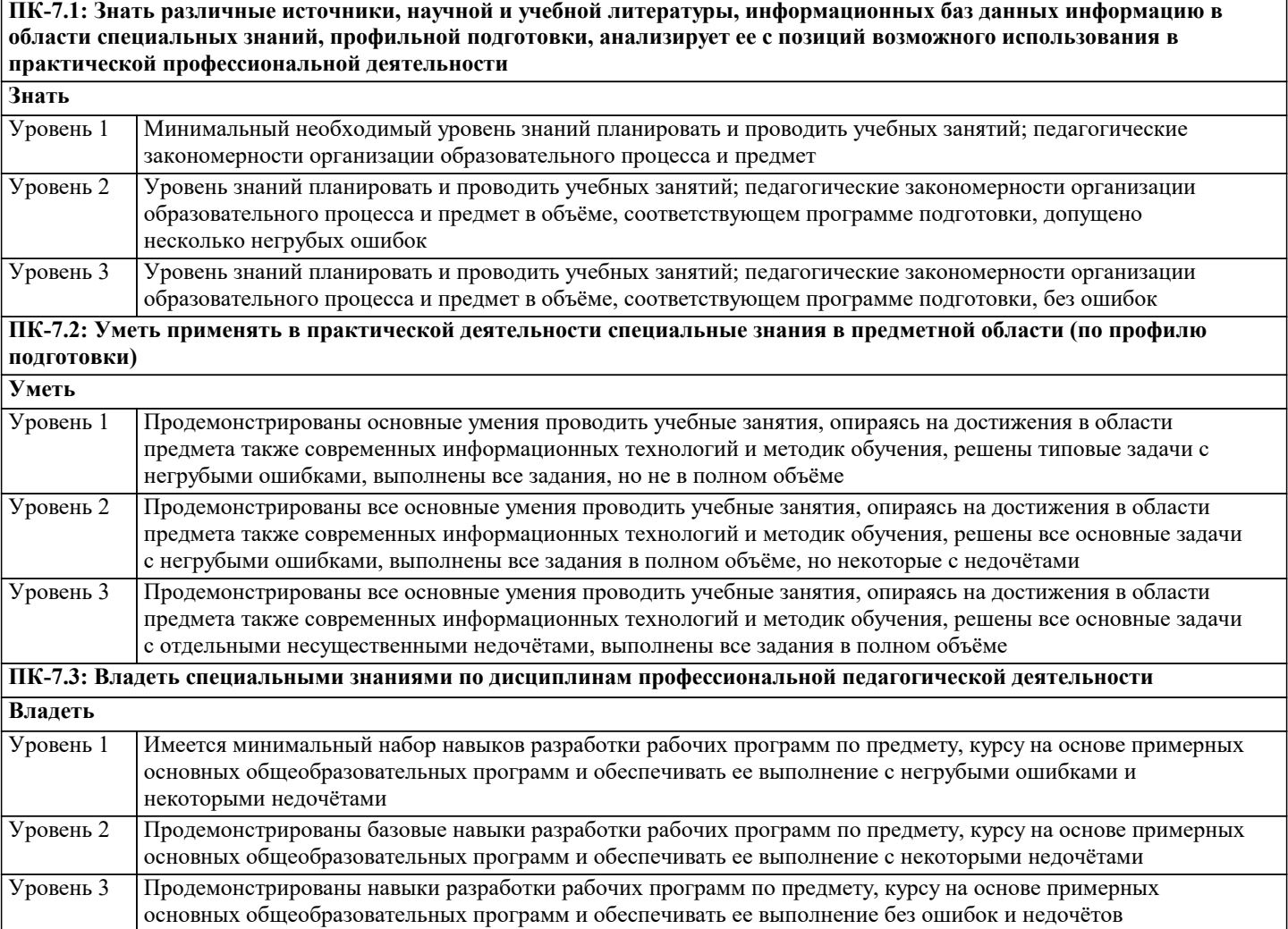

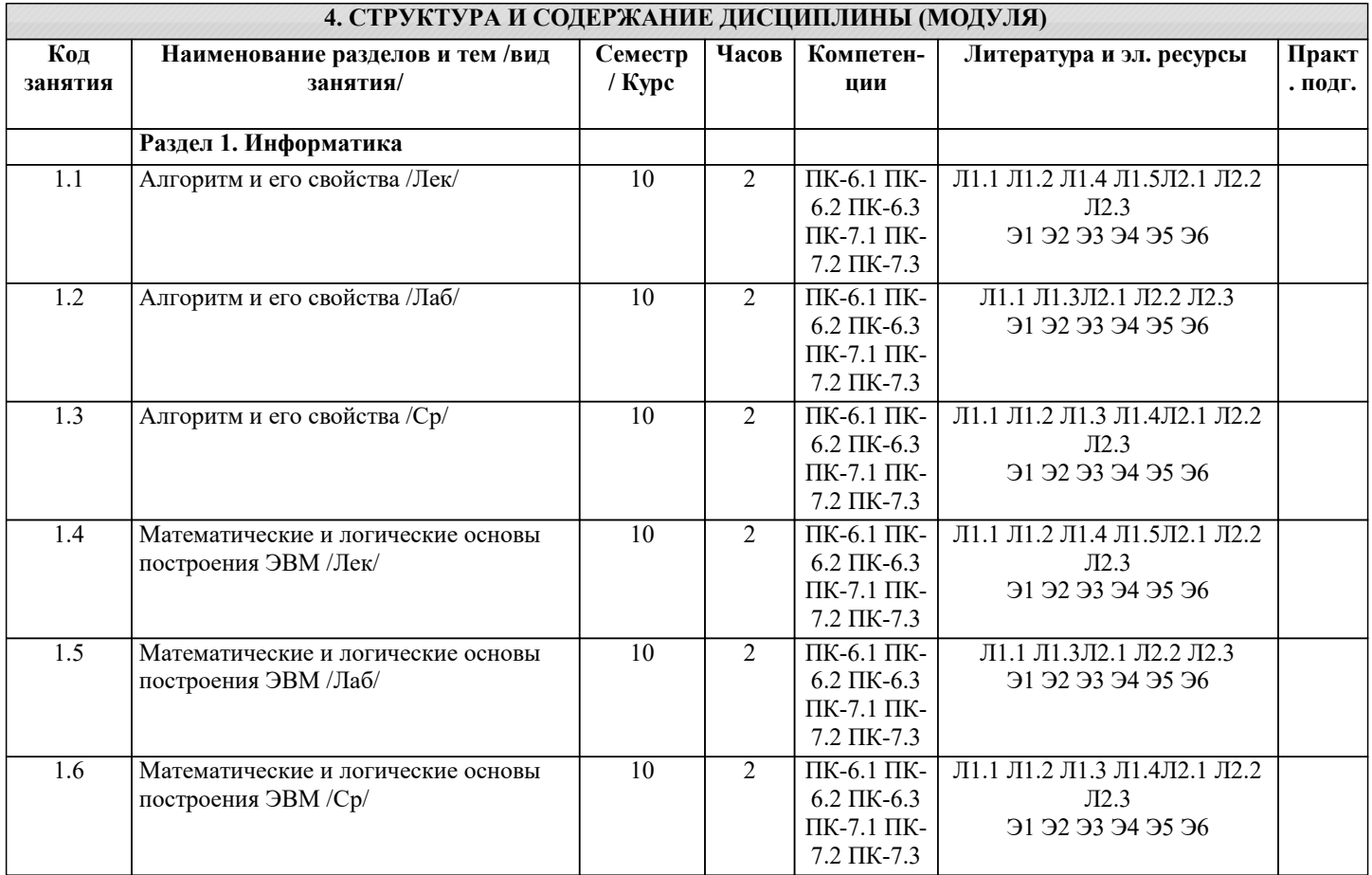

٦

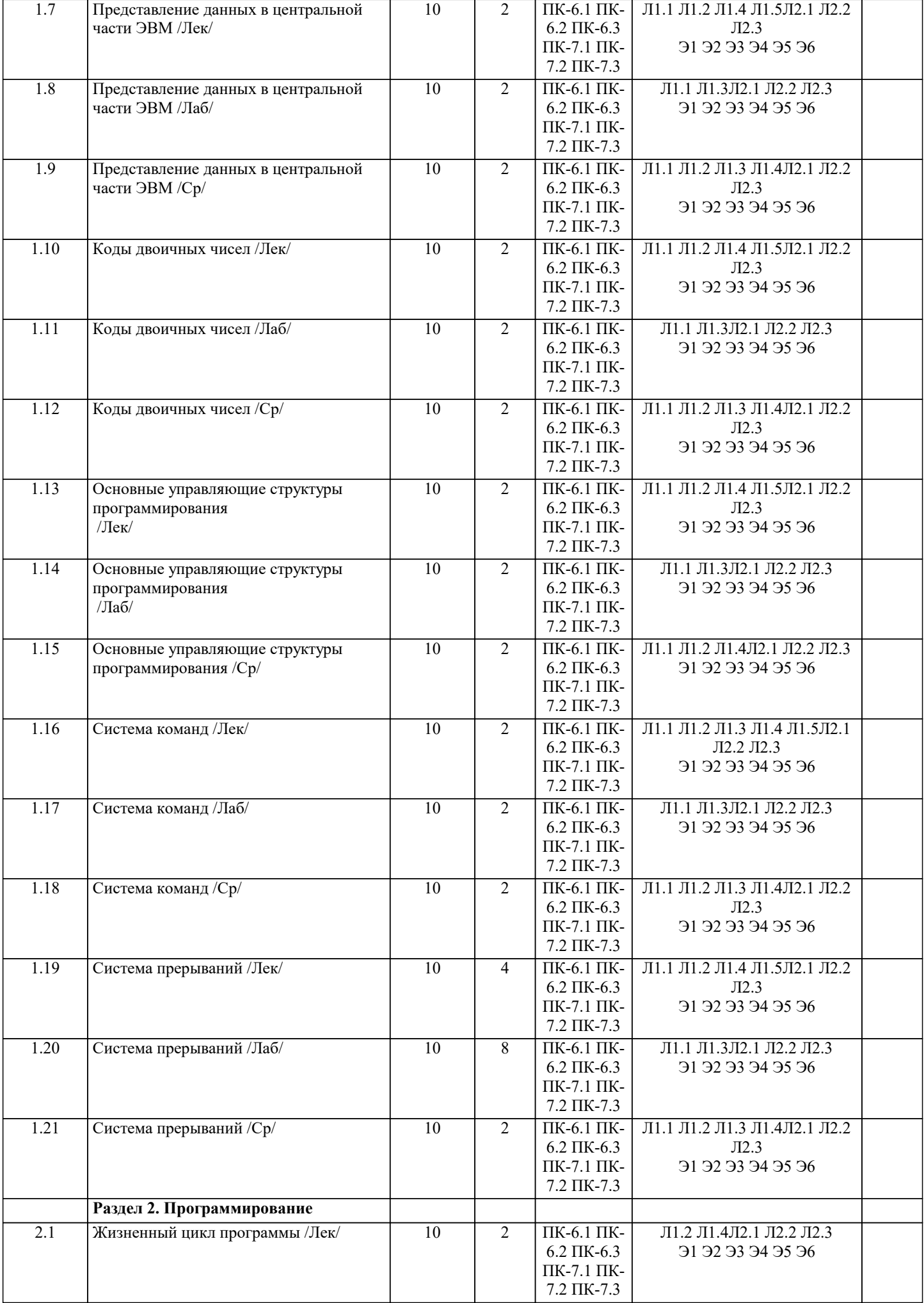

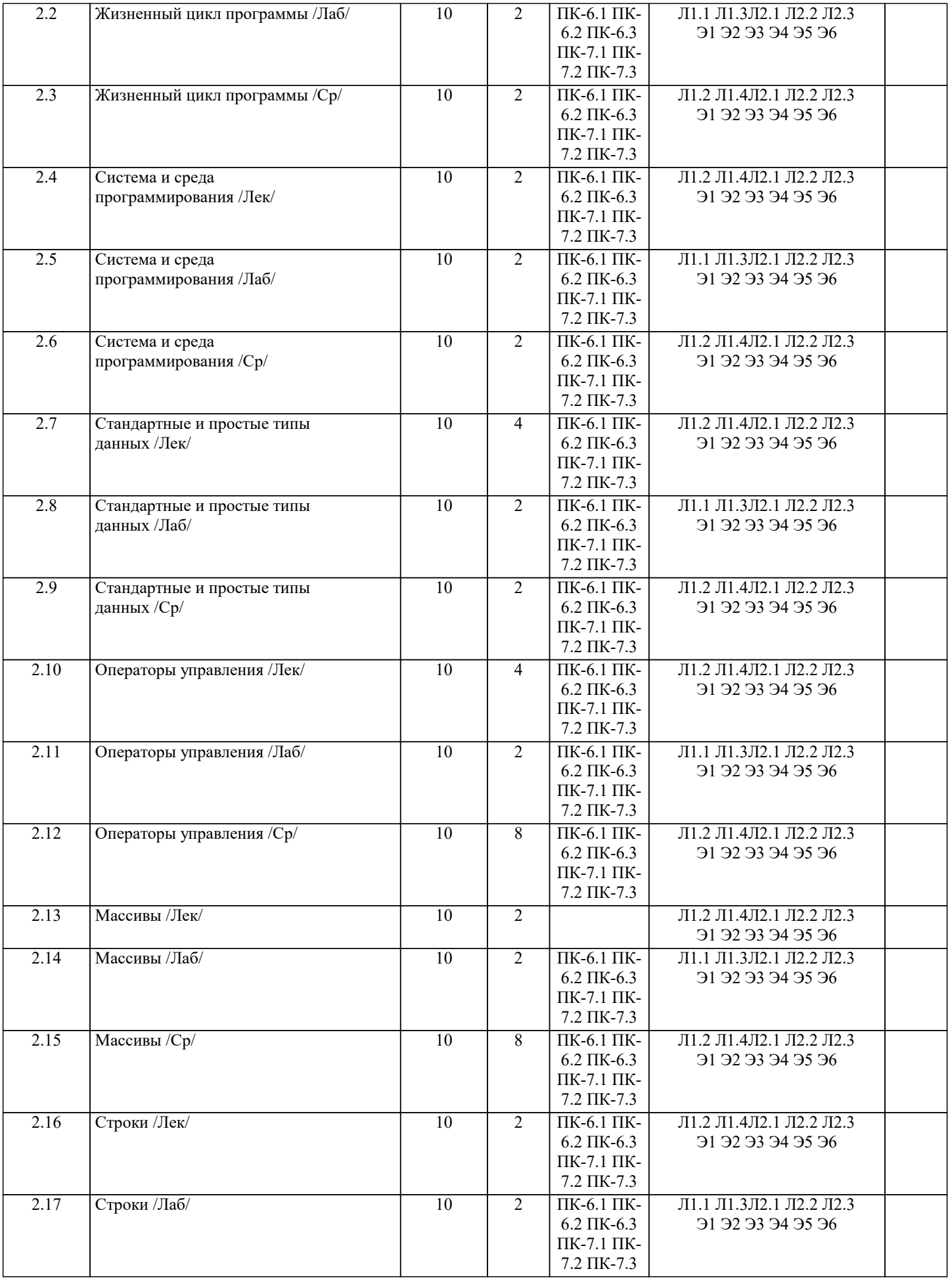

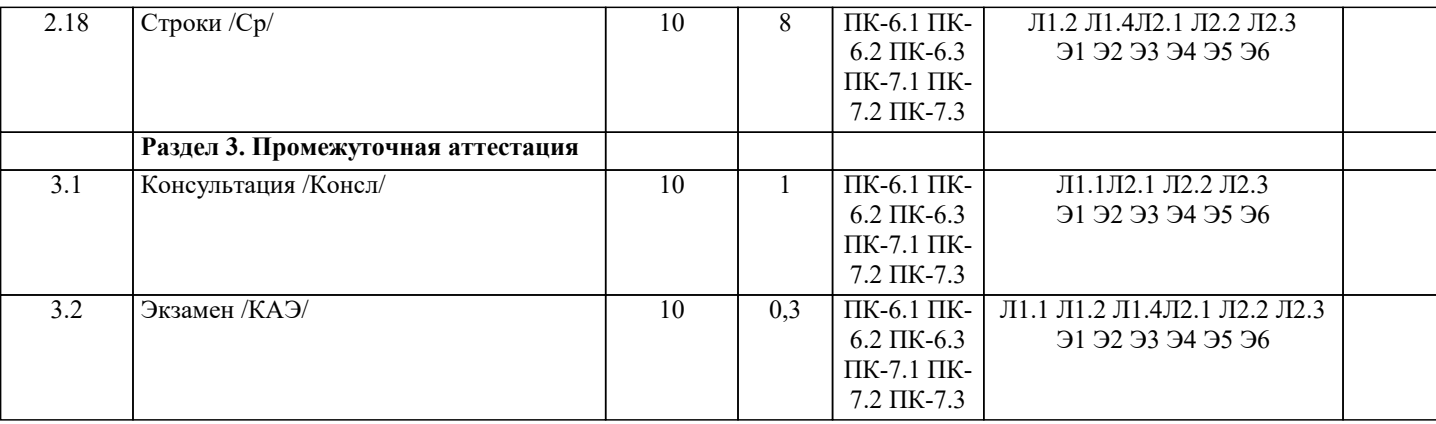

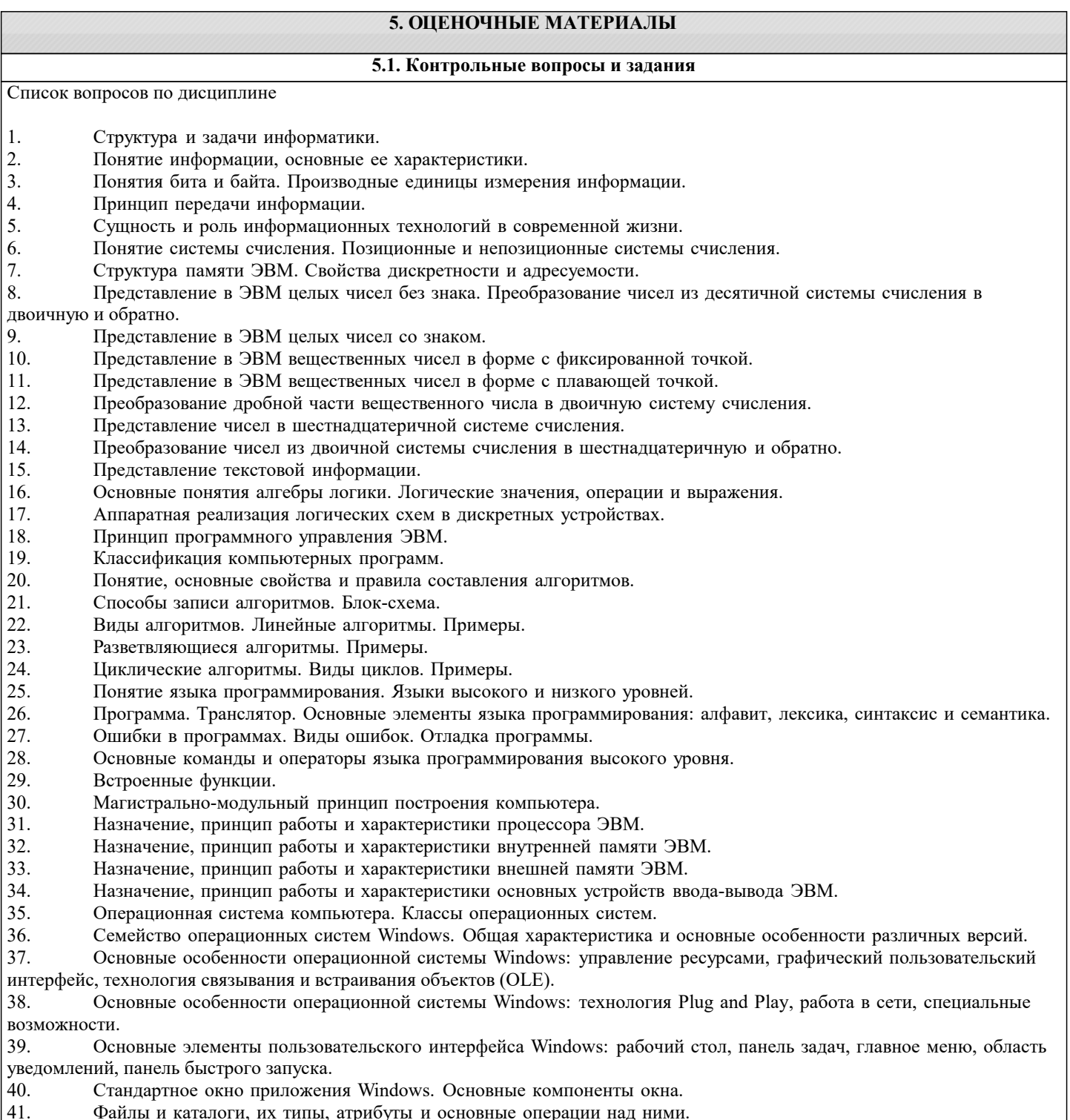

- $\begin{vmatrix} 42. \\ 43. \end{vmatrix}$ Назначение и классификация текстовых редакторов.
- Базовые возможности текстовых редакторов и основные особенности издательских систем.
- $\overline{44}$ . Основные элементы пользовательского интерфейса в MS Word.
- 45. Оформление текста в MS Word: основные операции со шрифтом, с абзацем.
- 46. Использование стилей в MS Word.
- Связывание и внедрение объектов в MS Word. Основные операции с графическими объектами. 47.
- 48. Режимы просмотра документа в MS Word.
- 49. Понятие и назначение табличных процессоров.
- 50. Основные понятия и элементы пользовательского интерфейса MS Excel.
- $51.$ Ввод и редактирование данных в MS Excel. Типы данных в MS Excel.
- 52. Диапазоны ячеек. Способы копирования и перемещения в MS Excel.
- 53. Вычисления в таблицах MS Excel. Использование формул.
- 54. Относительная и абсолютная адресация в MS Excel.
- 55. Построение диаграмм и графиков функций в MS Excel.
- 56. Понятие языка программирования. Языки высокого и низкого уровней.
- 57. Программа. Транслятор. Основные элементы языка программирования: алфавит, лексика, синтаксис и семантика. 58. Основные составляющие языка программирования: константы, переменные, операторы, выражения, функции,

процедуры.

- Ошибки в программах. Виды ошибок. Отладка программы. 59.
- 60. Основные команды и операторы языка программирования высокого уровня.
- 61. Встроенные функции.
- 62. История развития языков программирования.
- 63. Процесс создания проекта в среде программирования MS Visual Studio на языке C#.
- 64. Структура простейшего приложения на языке С#.
- 65. Использование операторов начала и конца блоков.
- 66. Стандартные типы данных. Целочисленные типы данных.
- 67. Стандартные типы данных. Вещественные и специальные типы данных.
- 68. Стандартный вывод на консоль.
- 69. Стандартный ввод с клавиатуры.
- 70. Ветвления. Ветвление при помощи операторов if и if-else.
- $71.$ Множественное ветвление. Операторы switch-case.
- $72$ Циклы. Оператор for.
- Циклы. Операторы while и do-while. 73.
- 74. Массивы данных. Одномерные массивы.
- 75 Массивы данных. Многомерные массивы.
- 76. Указатели и ссылки. Объявление и использование указателей.
- 77 Работа с файлами. Бинарные и текстовые файлы.
- 78 Модульный принцип программирования.
- 79 Подпрограммы. Объявление и использование функций.

80. Современные среды разработки программ на языке С#. Общие характеристики, интерфейс, средства визуального программирования.

Список заданий по дисциплине

```
1. Укажите результат работы следующего оператора:
for(i=0, s=10;i<3;i++) s=s+i*i;
printf("%d", s);
2. Укажите результат работы следующих операторов:
i=1:
while(i=10) i++;
printf("%d", i);
3. Укажите результат работы следующих операторов:
int s=4;
do\s = s - 2:
\text{while}(s>-1):
printf("%d", s);
4. Укажите результат работы следующих операторов:
for(int i=10; i\sqrt{3}!= 0; i++) printf("%d", i);
   Укажите результат работы следующих операторов:
\overline{\mathbf{5}}int a[5] = \{-1, 2\};for(int i=0;i<5;i++)
printf("%d", a[i]);:
6. Укажите результат работы следующих операторов:
float z=2.77;
printf("%d", (int)z);7. Укажите результат работы следующих операторов:
int a[5]=\{2, -2, 3, -3, 5\};
for(s=0,p=1;p<5;)
```
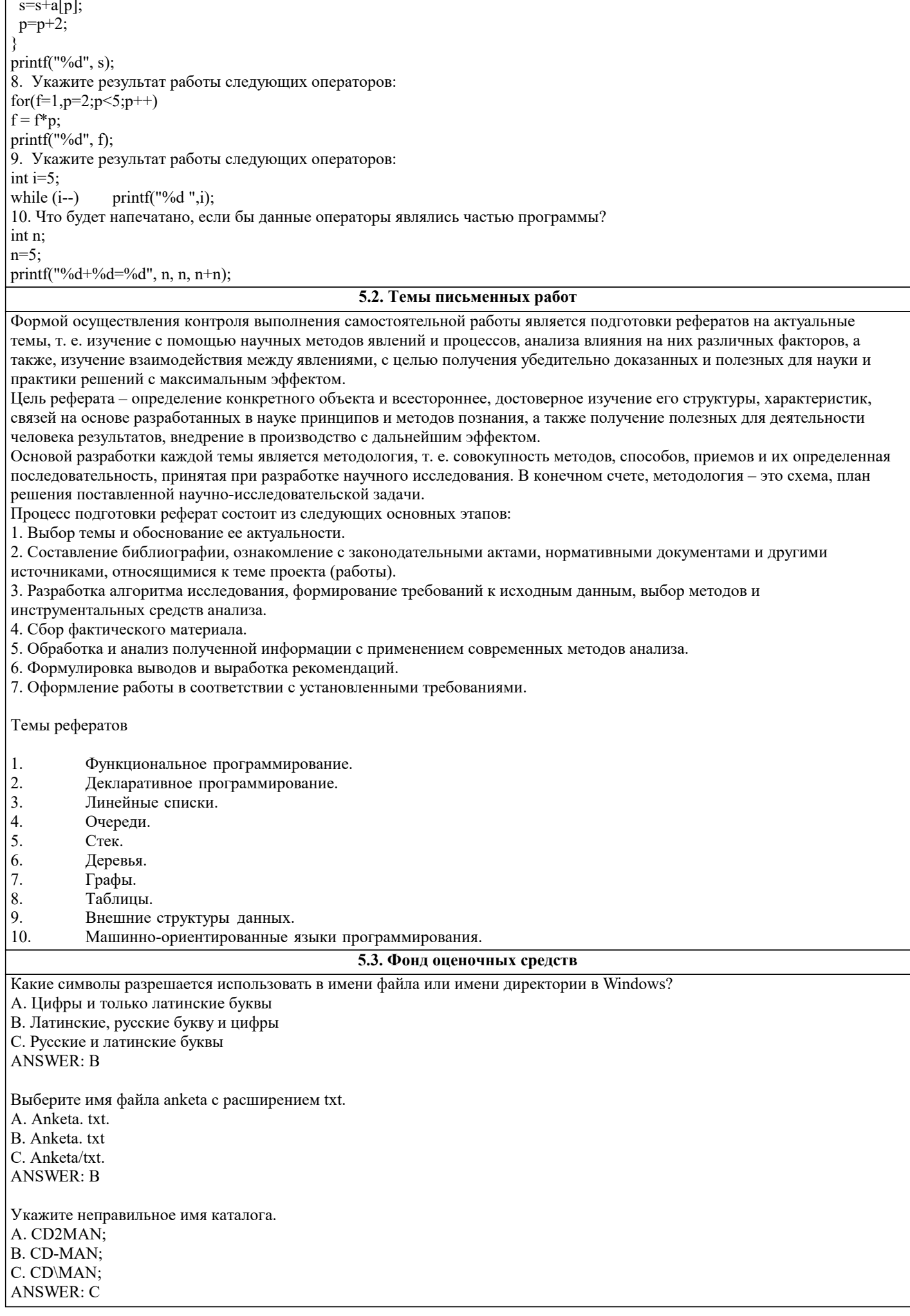

Какое наибольшее количество символов имеет имя файла или каталога в Windows? A. 255 **B.** 10  $C.8$ **ANSWER: A** Какое наибольшее количество символов имеет расширение имени файла? A. 3  $B.8$  $C.2$ **ANSWER: A** Какое расширение у исполняемых файлов? A. exe, doc B. bak, bat C. exe, com, bat **ANSWER: C** Сколько окон может быть одновременно открыто? А. много В. одно С. два **ANSWER: A** Какой символ заменяет любое число любых символов? A. ?  $B. \setminus$  $C^*$ **ANSWER: C** Какой символ заменяет только один символ в имени файла?  $A.?$  $\mathbf{R}$  $C^*$ **ANSWER: A** Как записать: "Все файлы без исключения"? A. ?.? B. \*.\*  $C, * ?$ **ANSWER: B** Укажите неправильное имя каталога. A. RAZNOE B. TER\*\*N C. REMBO **ANSWER: B** Подкаталог SSS входит в каталог YYY. Как называется каталог YYY относительно каталога SSS? А. корневой В. дочерний С. родительский  $ANSWER: C$ Что выполняет компьютер сразу после включения POWER? А. перезагрузка системы В. проверку устройств и тестирование памяти С. загрузку программы ANSWER: B Что необходимо сделать для выполнения теплого старта ОС? А. вставить в дисковод системную дискету В. нажать кнопку RESET С. набрать имя программы, нажать ENTER. **ANSWER: B** Какое окно считается активным?

А. первое из открытых В. любое С. то, в котором работаем. **ANSWER: C** Сколько программ могут одновременно исполнятся? А. сколько угодно В. олна С. сколько потянет ПК **ANSWER: C** Что не является операционной системой? A. WINDOWS; **B.** Norton Commander C. MS DOS **ANSWER: B** Для чего служат диски? А. для обработки информации В. для печатания текстов С. для сохранения информации ANSWER: C Что нужно сделать с новой дискетой перед ее использованием? А. оптимизировать В. дефрагментировать С. отформатировать ANSWER: C Какая из программ не является утилитой для роботы с диском? A. NDD **B FORMAT** C Excel  $ANSWER \cdot C$ Что такое кластер на магнитном диске? А. конверт для диска В. единица дискового пространства С. виртуальный диск **ANSWER: B** Какой номер имеет начальная дорожка?  $A.1$  $B<sub>0</sub>$  $C.79$ **ANSWER: B** Куда записываются сведения о формате дискеты? А. в ҒАТ В. в boot sector С. в корневой каталог  $ANSWER: B$ Что произойдет, если в FAT испортиться информация? А. все файлы будет невозможно читать В. пропадает информация на диске С. дискету придется выбросить ANSWER: A Системные программы для работы с дисками - это... А. операционные системы В. драйверы С. дисковые утилиты **ANSWER: C** Что не входит в логическое форматирование диска? А. запись системных файлов В. разбивка секторов и дорожек

C. создание FAT таблицы ANSWER: B Основные программы для работы с дисками в Windows располагаются в папке… A. Служебные B. Стандартные C. Office ANSWER: A Какая из программ предназначена для диагностики и коррекции диска? A. Speeddisk B. NC C. HDDscan ANSWER: C Запись файлов на диске в виде разбросанных участков по всей поверхности диска называется… A. оптимизация диска B. фрагментация диска C. форматирование диска ANSWER: B Какое высказывание неверно? Дефрагментация проводят с целью … A. оптимизации дискового пространства B. ускорения процесса чтения и записи файлов C. сжатия информации ANSWER: C Какая из программ предназначена для дефрагментации диска? A. Smart Defrag B. NDD C. Unerase  $ANSWER \cdot A$ Что выполняет операционная система при удалении файла с диска? A. Перемешивает в FAT его кластеры B. Уничтожает первый символ имени файла в каталоге C. Размагничивает участки диска, где располагался файл ANSWER: B Как можно удалить компьютерный вирус с диска? A. Перезагрузить систему B. Специальной программой C. Удалить вирус невозможно ANSWER: B Архивация файлов – это… A. Объединение нескольких файлов B. Разметка дисков на сектора и дорожки C. Сжатие файлов ANSWER: C Какая из программ является архиватором? A. NDD B. DRWEB C. RAR ANSWER: C Какая из программ является антивирусной программой? A. NDD B. DRWEB C. RAR ANSWER: B Что собой представляет компьютерный вирус? A. Небольшая по размерам программа B. Миф, которого не существует C. Название популярной компьютерной игры ANSWER: A

B. Проверка антивирусной программой

A. Дефрагментация диска

Что не поможет удалить с диска компьютерный вирус?

C. Форматирование диска ANSWER: A Сжатие информации при архивации представляет собой по сути… A. Особый вид кодирования информации B. Удаление лишней информации C. Резервное кодирование информации ANSWER: B В каком случае не следует применять архивацию? A. Для экономии дискового пространства B. Для уничтожения вирусов C. Для создания резервных копий файлов ANSWER: B Какое утверждение верно? A. Все файлы сжимаются при архивации одинаково B. Файлы растровой графики сжимаются лучше всего C. Различные типы файлов сжимаются при архивации по - разному ANSWER: C Архиваторы характеризуются… A. Степенью и скоростью архивации B. Способом распространения C. Методом и скорость сжатия ANSWER: C Какие из антивирусов не работают с вирусной базой? A. Доктора B. Фильтры C. Ревизоры  $ANSWER \cdot C$ Какие из антивирусов работают резидентно? A. Доктора B. Фильтры C. Ревизоры ANSWER: B Мутанты, невидимки, черви-A. Программы-утилиты B. Виды антивирусных программ C. Виды компьютерных вирусов ANSWER: C Что не является каналом распространения вирусов? A. Устройства визуального отображения информации B. Компьютерные сети C. Внешние носители информации. ANSWER: A Основоположником отечественной вычислительной техники является: A. Золотарев Лев Викторович B. Попов Александр Глебович C. Лебедев Сергей Алексеевич ANSWER: C Подсистема это: A. Предопределенная рабочая среда, посредством которой система координирует выделение ресурсов и распределяет задачи B. Множество элементов, находящихся в отношениях и связях друг с другом, которые образуют определённую целостность C. Часть информационной системы, выделяемой при проектировании системной архитектуры. ANSWER: A

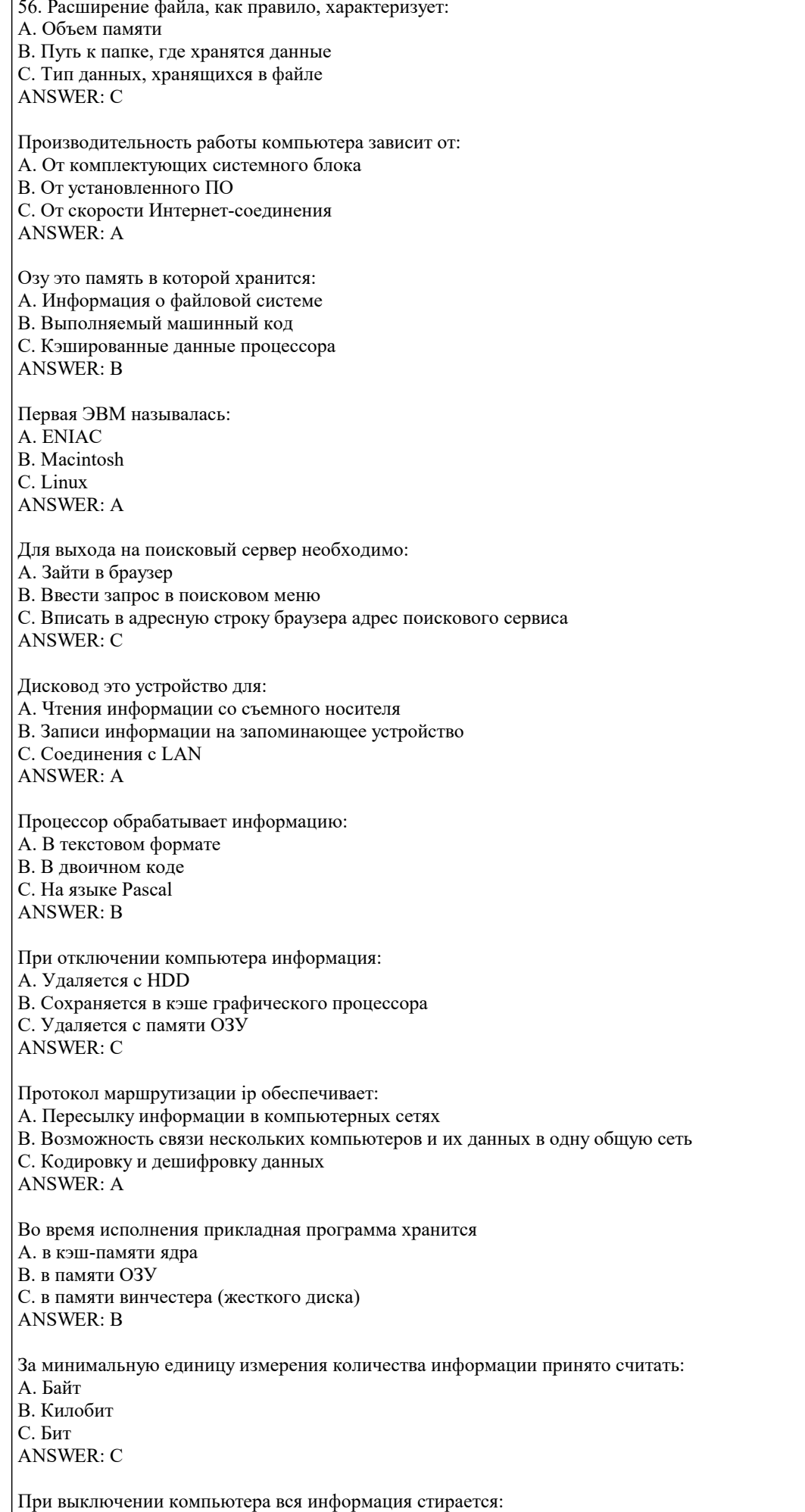

А. В памяти оперативного запоминающего устройства

В. Не стирается С. С памяти HDD **ANSWER: A** Первая ЭВМ в нашей стране называлась: A. ENIAC R Yota  $C$  MacOs **ANSWER: A** Компьютер, подключенный к интернету, обязательно имеет: А. Связь с удаленным сервером В. ІР-адрес С. Доменное имя **ANSWER: B** Прикладное программное обеспечение это: А. Программа общего назначения, созданная для выполнения задач В. Каталог программ для функционирования компьютера С. База данных для хранения информации **ANSWER: A** Первые ЭВМ были созданы в: А. 1941 году В. 1986 году С. 1966 году **ANSWER: C** Служба ftp в интернете предназначена: А. Для распространения данных В. Для соединения с Интернетом С. Для сохранения данных в облаке  $ANSWER: A$ Массовое производство персональных компьютеров началось: А. середина 80-х В. 60-70 гола С. в начале 2000 гола **ANSWER: C** Электронная почта позволяет передавать: А. Текстовые сообщения и приложенные файлы В. Только текстовые сообщения С. Только приложенные файлы **ANSWER: A** База данных это: А. модель в которой упорядоченно хранятся данные В. программа для сбора и хранения информации С. таблица с данными в формате Excel **ANSWER: A** 5.4. Перечень видов оценочных средств Задания со свободно конструируемым ответом (СКО) предполагает составление развернутого ответа на теоретический вопрос. Задание с выбором одного варианта ответа (ОВ, в задании данного типа предлагается несколько вариантов ответа, среди которых один верный. Задания со свободно конструируемым ответом (СКО) предполагает составление развернутого ответа, включающего полное решение задачи с пояснениями. 6. УЧЕБНО-МЕТОДИЧЕСКОЕ И ИНФОРМАЦИОННОЕ ОБЕСПЕЧЕНИЕ ДИСЦИПЛИНЫ (МОДУЛЯ)

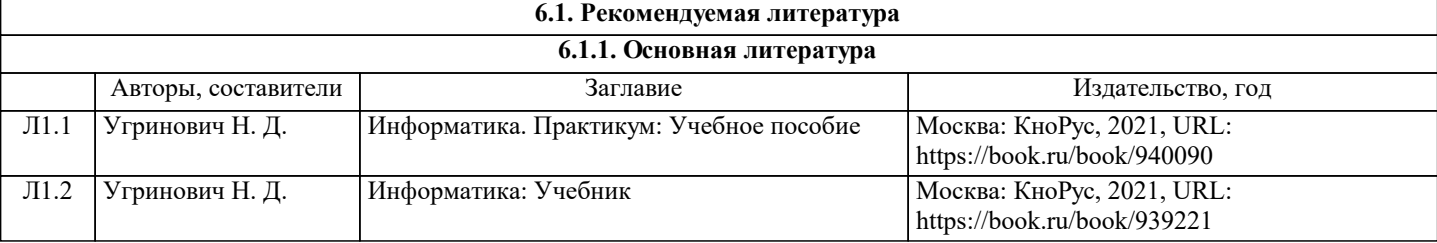

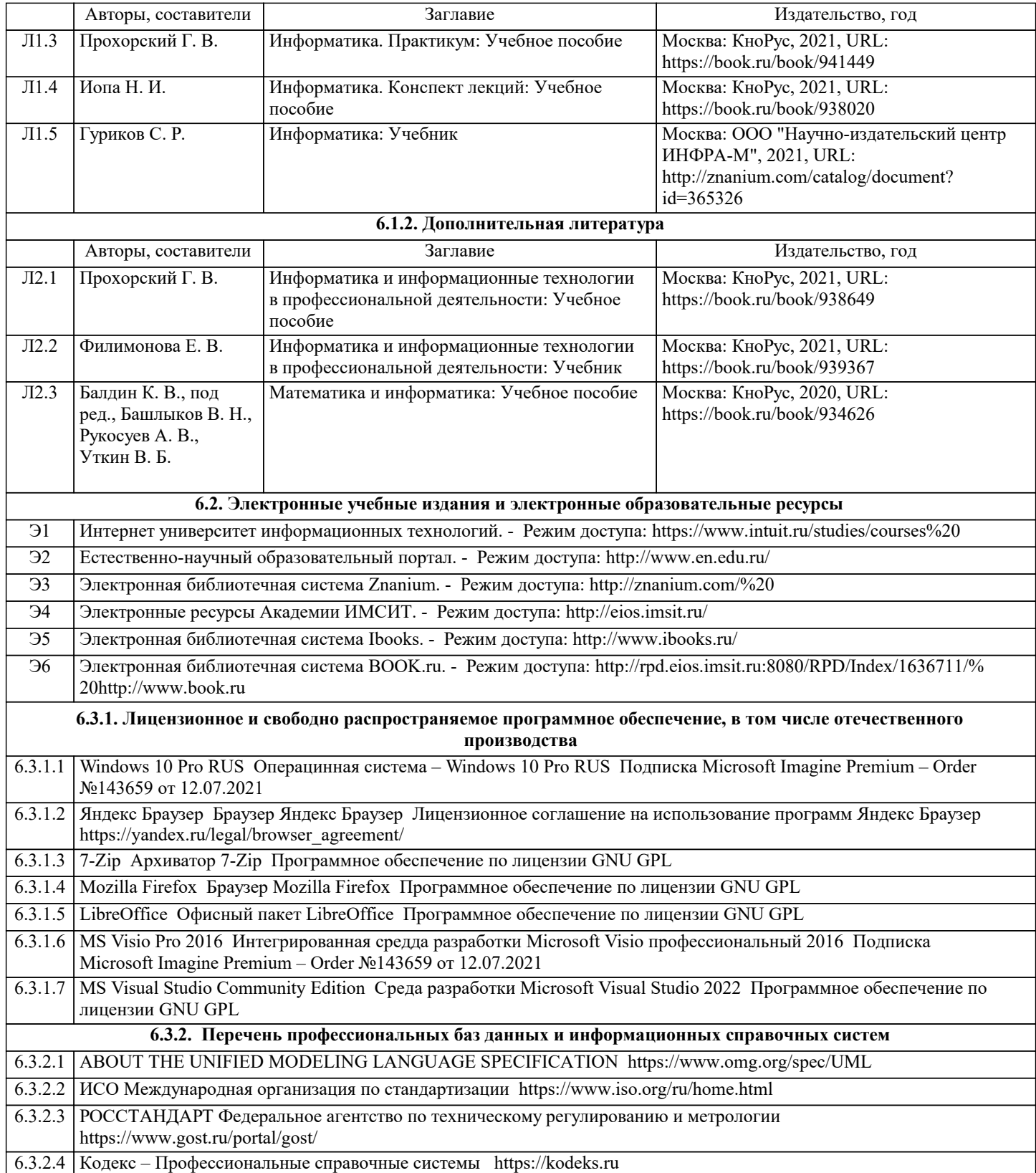

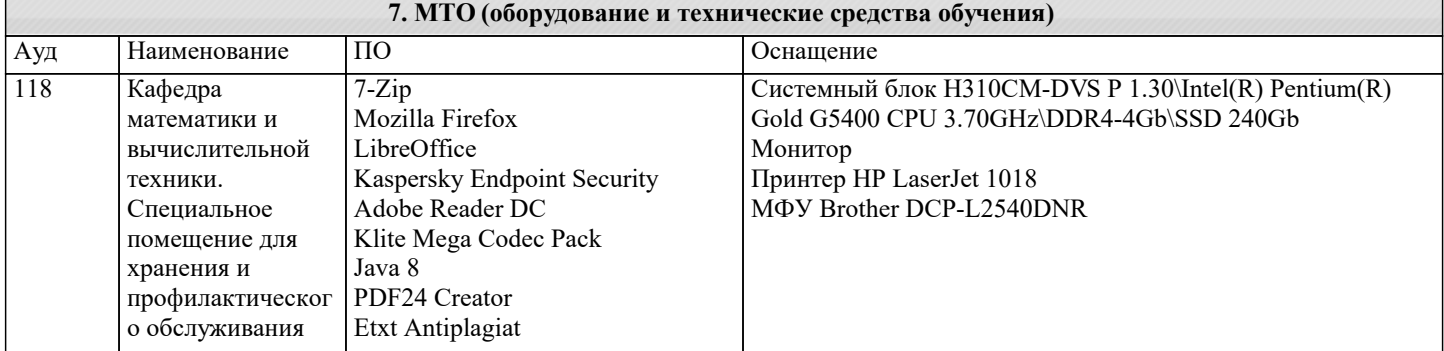

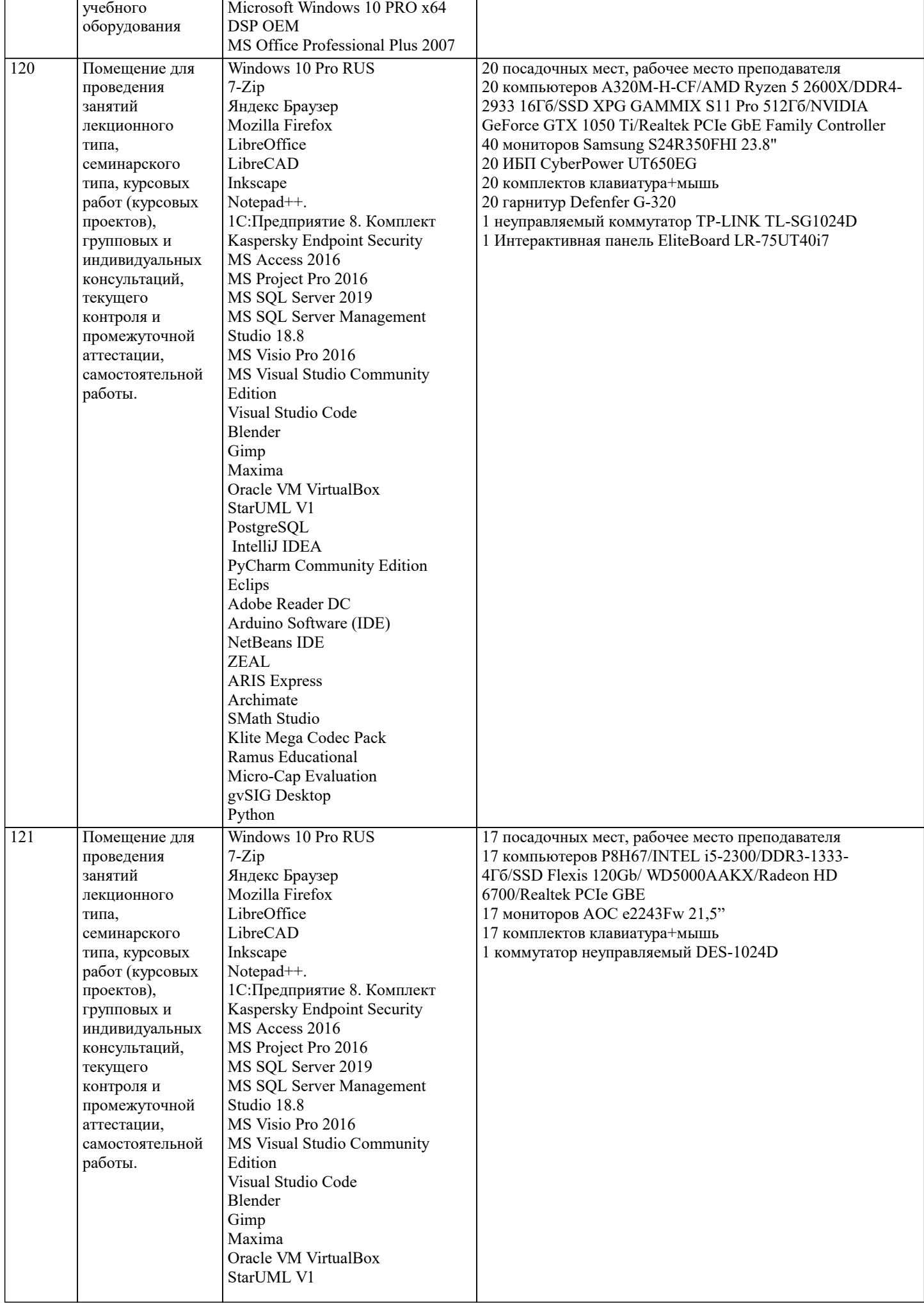

 $\blacksquare$ 

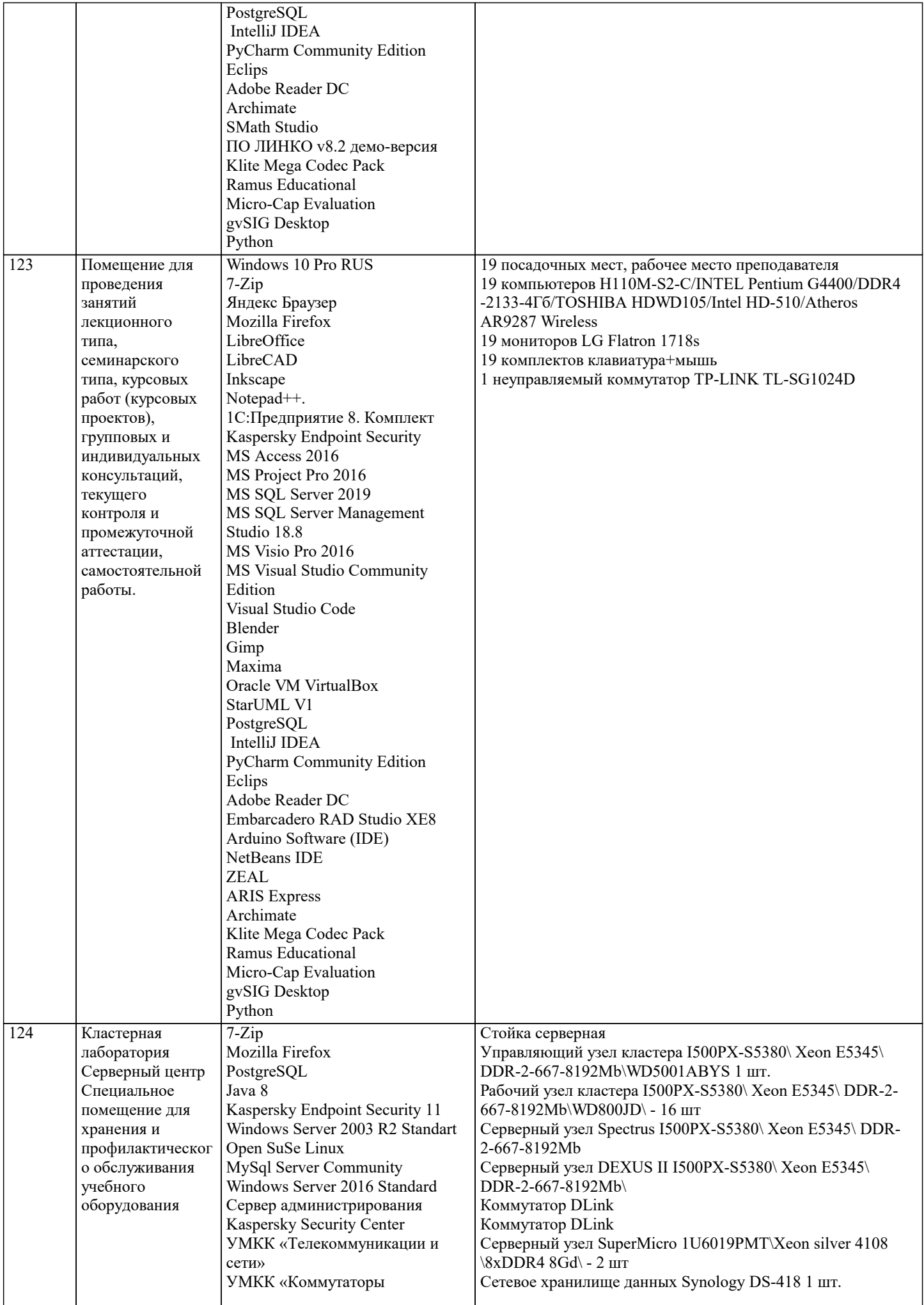

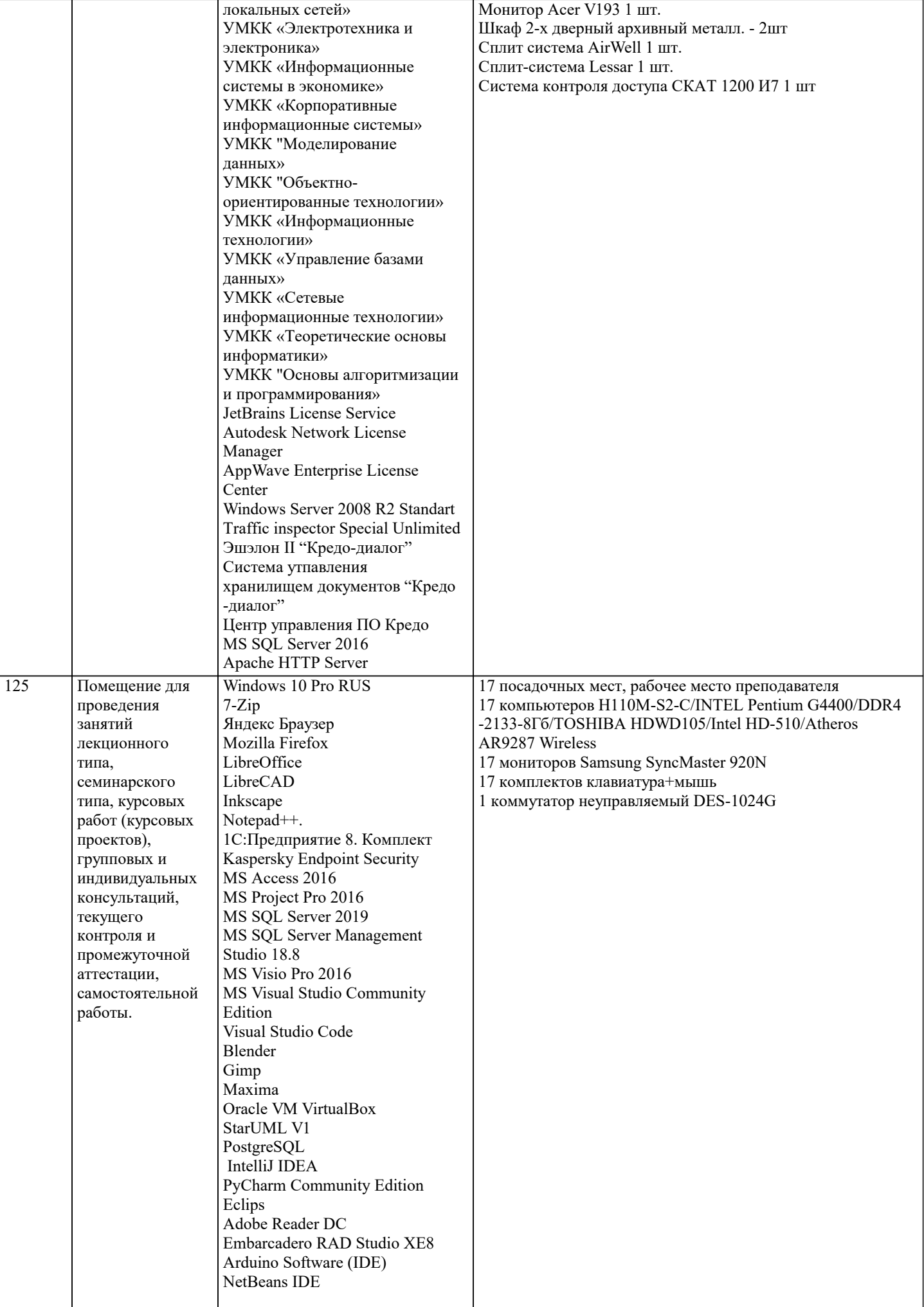

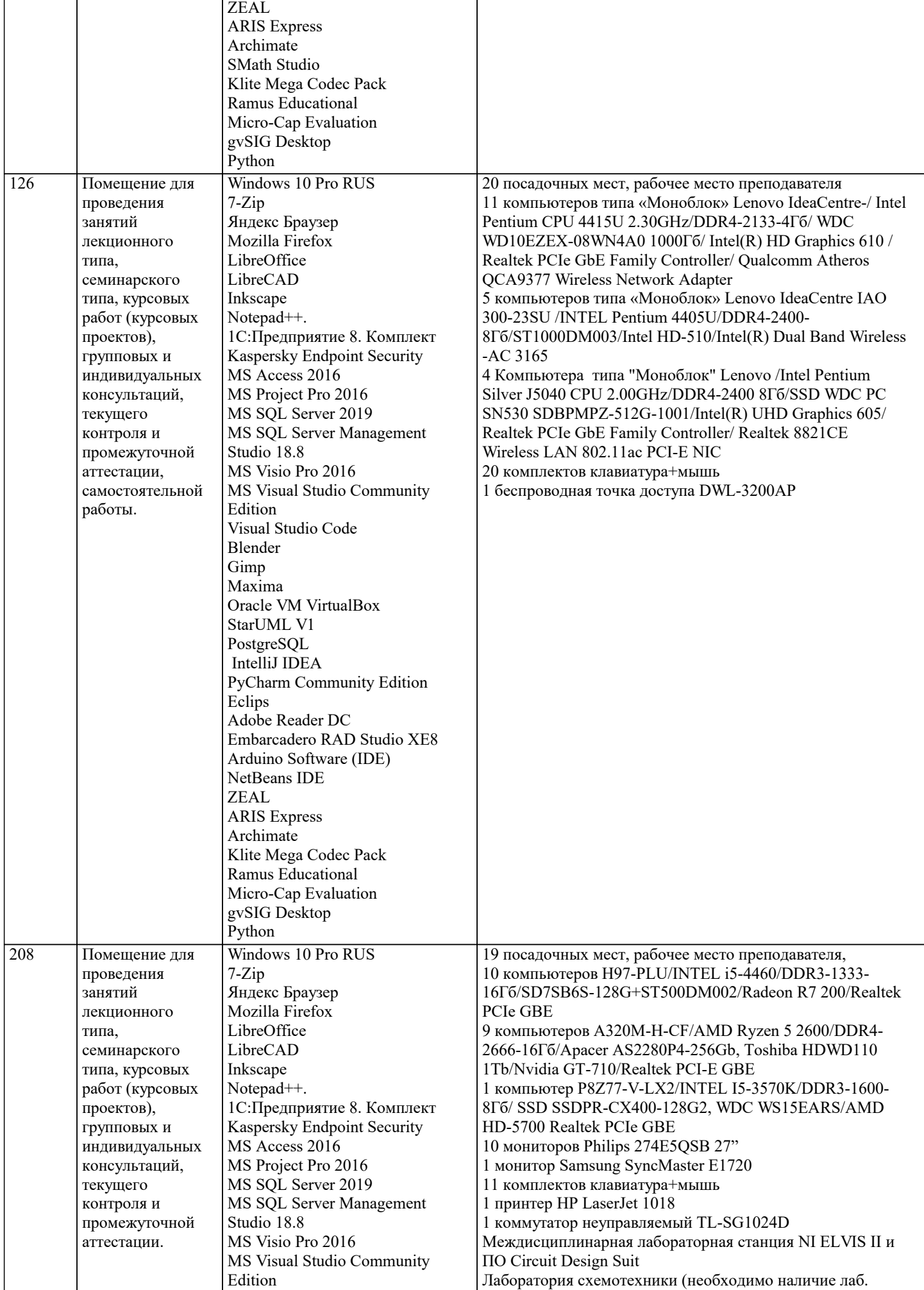

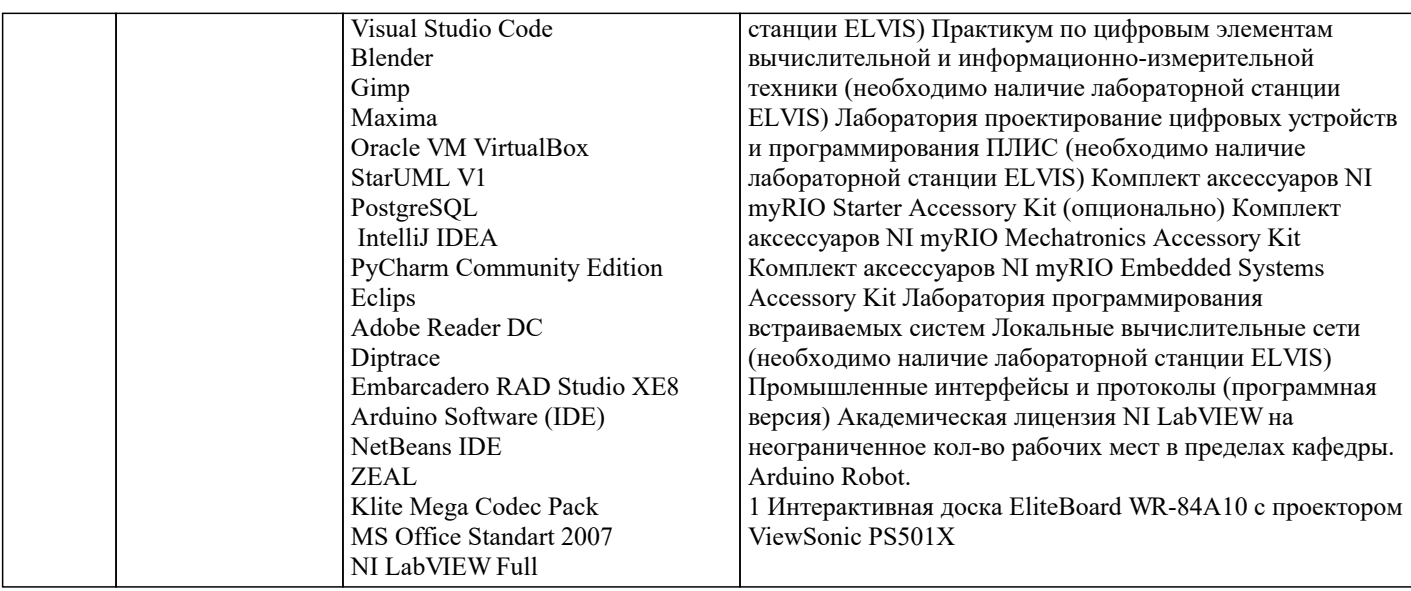

#### **8. МЕТОДИЧЕСКИЕ УКАЗАНИЯ ДЛЯ ОБУЧАЮЩИХСЯ ПО ОСВОЕНИЮ ДИСЦИПЛИНЫ (МОДУЛЯ)**

В соответствии с требованиями ФГОС ВО по направлению подготовки реализация компетентностного подхода предусматривает использование в учебном процессе активных и интерактивных форм проведения занятий (разбор конкретных задач, проведение блиц-опросов, исследовательские работы) в сочетании с внеаудиторной работой с целью формирования и развития профессиональных навыков обучающихся.

Лекционные занятия дополняются ПЗ и различными формами СРС с учебной и научной литературой В процессе такой работы студенты приобретают навыки «глубокого чтения» - анализа и интерпретации текстов по методологии и методике дисциплины.

Учебный материал по дисциплине «Высокоуровневые методы информатики и программирования». разделен на логически завершенные части (модули), после изучения, которых предусматривается аттестация в форме письменных тестов, контрольных работ.

Работы оцениваются в баллах, сумма которых дает рейтинг каждого обучающегося. В баллах оцениваются не только знания и навыки обучающихся, но и их творческие возможности: активность, неординарность решений поставленных проблем. Каждый модуль учебной дисциплины включает обязательные виды работ – лекции, ПЗ, различные виды СРС (выполнение домашних заданий по решению задач, подготовка к лекциям и практическим занятиям).

Форма текущего контроля знаний – работа студента на практическом занятии, опрос. Форма промежуточных аттестаций – контрольная работа в аудитории, домашняя работа. Итоговая форма контроля знаний по модулям – контрольная работа с задачами по материалу модуля.

Методические указания по выполнению всех видов учебной работы размещены в электронной образовательной среде академии.

Методические указания и материалы по видам учебных занятий по дисциплине:

Вид учебных занятий, работ - Организация деятельности обучающегося

Лекция - Написание конспекта лекций: кратко, схематично, последовательно фиксировать основные положения, выводы, формулировки, обобщения, отмечать важные мысли, выделять ключевые слова, термины. Проверка терминов, понятий с помощью энциклопедий, словарей, справочников с выписыванием толкований в тетрадь. Обозначить вопросы, термины, материал, который вызывает трудности, попытаться найти ответ в рекомендуемой литературе, если самостоятельно не удаётся разобраться в материале, необходимо сформулировать вопрос и задать преподавателю на консультации, на практическом занятии.

Практические занятия - Конспектирование источников. Работа с конспектом лекций, подготовка ответов к контрольным вопросам, просмотр рекомендуемой литературы, работа с текстом. Выполнение практических задач в инструментальных средах. Выполнение проектов. Решение расчётно-графических заданий, решение задач по алгоритму и др.

Самостоятельная работа - Знакомство с основной и дополнительной литературой, включая справочные издания, зарубежные источники, конспект основных положений, терминов, сведений, требующихся для запоминания и являющихся основополагающими в этой теме. Составление аннотаций к прочитанным литературным источникам и др.

### **9. МЕТОДИЧЕСКИЕ УКАЗАНИЯ ОБУЧАЮЩИМСЯ ПО ВЫПОЛНЕНИЮ САМОСТОЯТЕЛЬНОЙ РАБОТЫ**

Самостоятельная работа студентов в ходе семестра является важной составной частью учебного процесса и необходима для закрепления и углубления знаний, полученных в период сессии на лекциях, практических и интерактивных занятиях, а также для индивидуального изучения дисциплины «Высокоуровневые методы информатики и программирования» в соответствии с программой и рекомендованной литературой.

Самостоятельная работа выполняется в виде подготовки домашнего задания или сообщения по отдельным вопросам, написание и защита научно-исследовательского проекта.

Контроль качества выполнения самостоятельной (домашней) работы может осуществляться с помощью устного опроса на лекциях или практических занятиях, обсуждения подготовленных научно-исследовательских проектов, проведения тестирования.

Устные формы контроля помогут оценить владение студентами жанрами научной речи (дискуссия, диспут, сообщение, доклад и др.), в которых раскрывается умение студентов передать нужную информацию, грамотно использовать языковые средства, а также ораторские приемы для контакта с аудиторией.

Письменные работы позволяют оценить владение источниками, научным стилем изложения, для которого характерны: логичность, точность терминологии, обобщенность и отвлеченность, насыщенность фактической информацией. Выбор варианта задания может быть сделан из предложенного ниже списка:

1 Дано натуральное число а. Найти номер слагаемого в сумме 1+2+3+4+..., на котором эта сумма превзойдёт а.

2 Дано натуральное число а. Найти номер слагаемого в сумме 1!+2!+3!+4!+..., на котором эта сумма превзойдёт а.

3 Дано натуральное число а. Найти номер слагаемого в сумме  $21+22+23+24+...$ , на котором эта сумма превзойдёт а.

4 Дано натуральное число а. Найти номер слагаемого в сумме  $1+(1+2)+(1+2+3)+...$ , на котором эта сумма превзойдёт а. 5 Дано вещественное число М. Среди чисел последовательности 1sin1, 2sin2, 3sin3, 4sin4,... найти первое число, большее М, и указать его номер.

6 Дано натуральное число N. Найти наибольшее число, факториал которого не превосходит N.

7 Дано натуральное число N. Вывести а порядке возрастания все числа Фибоначчи, не превосходящие N. Указание. Числа Фибоначчи - это бесконечная последовательность целых чисел, где 1-й и 2-й члены равны 1, а члены, начиная с 3, равны сумме двух предыдущих, т. е. 1, 1, 2, 3, 5, 8, ...

8 Дано вещественное число а. Среди элементов последовательности 1!1, 2!1+2, 3!1+2+3,... указать первый из элементов, больший а.

9 Дано вещественное положительное число b. Среди элементов последовательности 211!, 222!, 233!, ... указать первый из элементов, меньший b, Рекомендация: при тестировании вводите положительные числа b, близкие к нулю.

10 Дано натуральное число N. Найти количество единиц в двоичной записи этого числа.

11 Дано натуральное число N. Найти сумму цифр этого числа. Указание. Для выделения последней цифры целого числа N можно использовать операцию N mod 10, для её отбрасывания из числа – операцию N div 10. Таким образом можно последовательно выделить все цифры исходного числа.

12 Дано натуральное число N. Найти наибольшую цифру этого числа. Указание - см. предыдущий вариант.

13 Дано натуральное число N. Построить новое число удалением из числа N нечётных цифр. Указание – см. предыдущий вариант.

14 Дано натуральное число N. Определить, является ли это число палиндромом? Указание: палиндром - это последовательность символов, одинаково читаемая слева направо и справа налево. Также см. указание к предыдущему варианту.